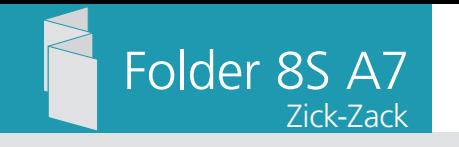

Dateigröße: Endformat:

**306 x 115 mm 296 x 105 mm**

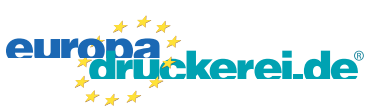

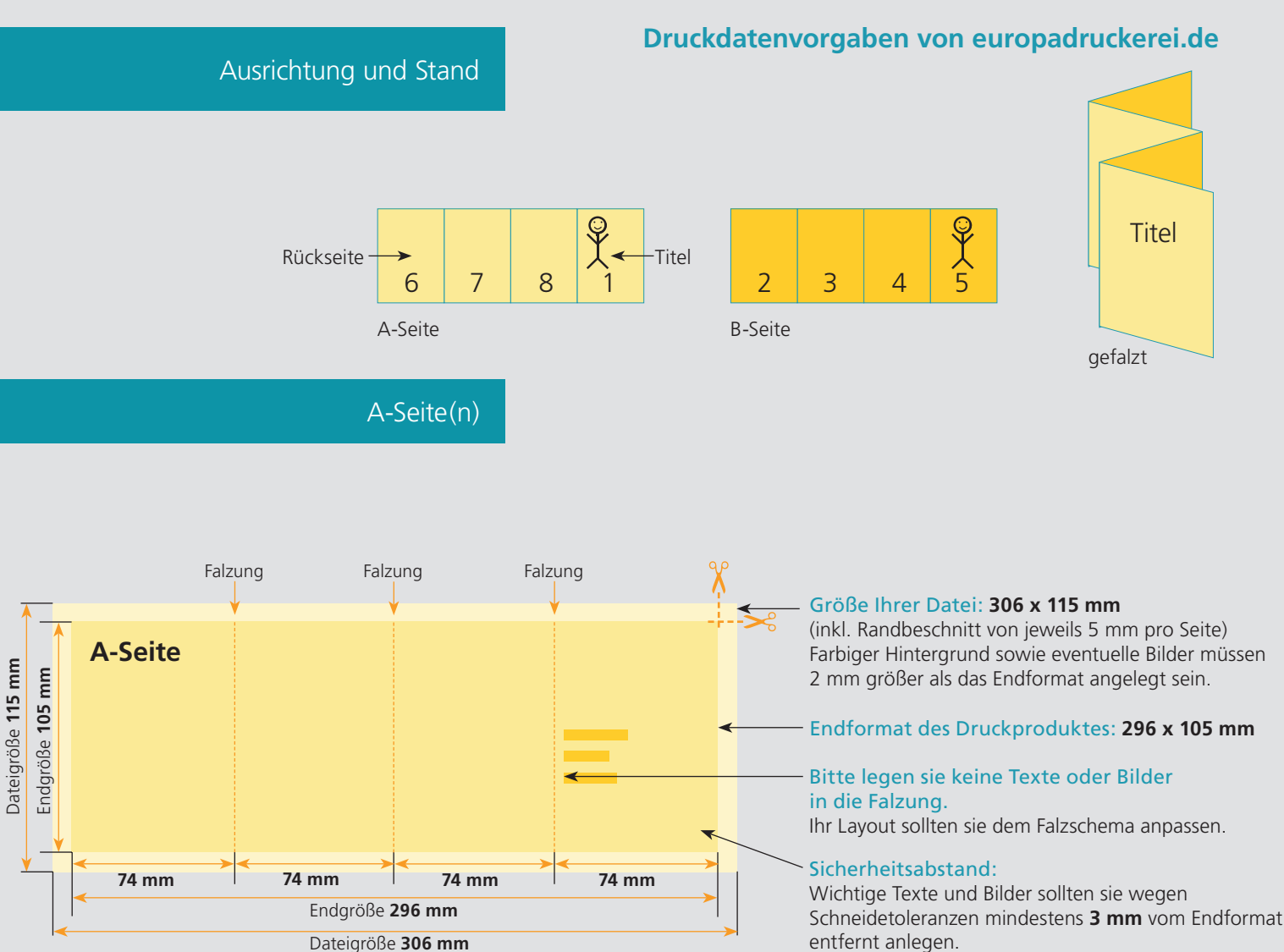

Dateigröße **306 mm**

## B-Seite(n)

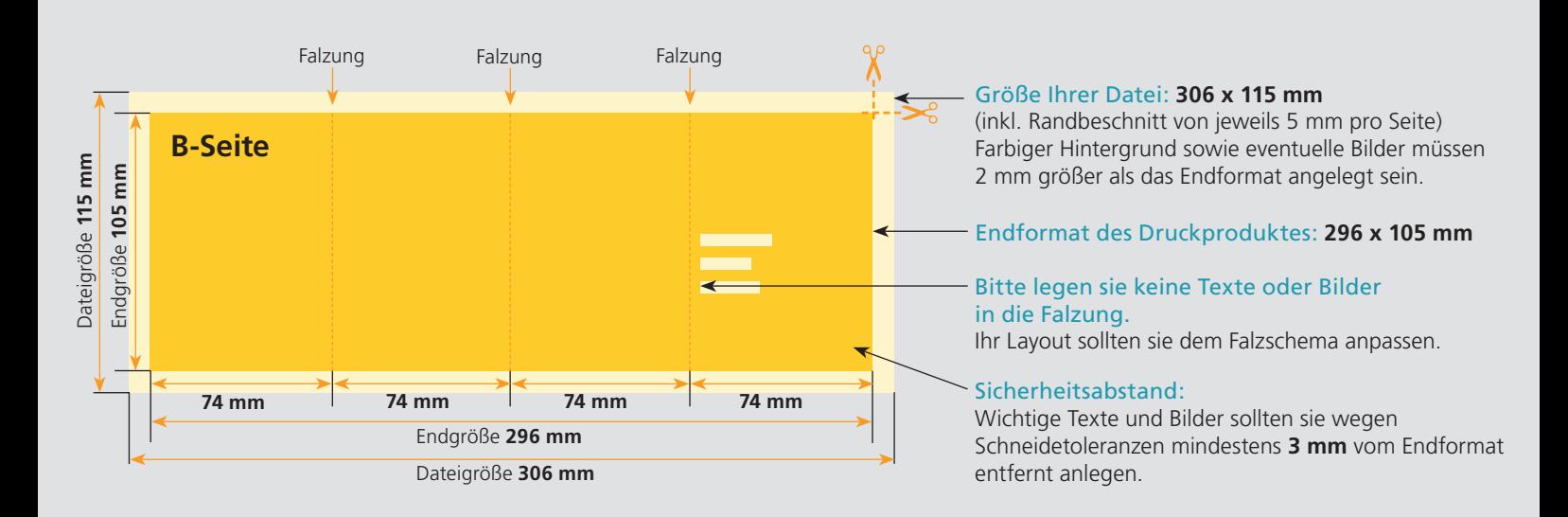

## Nutzen Sie unsere Druckerei App

e de la provincia de la construcción de la construcción de la construcción de la construcción de la construcció<br>La construcción de la construcción de la construcción de la construcción de la construcción de la construcción

Ξ

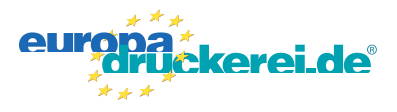

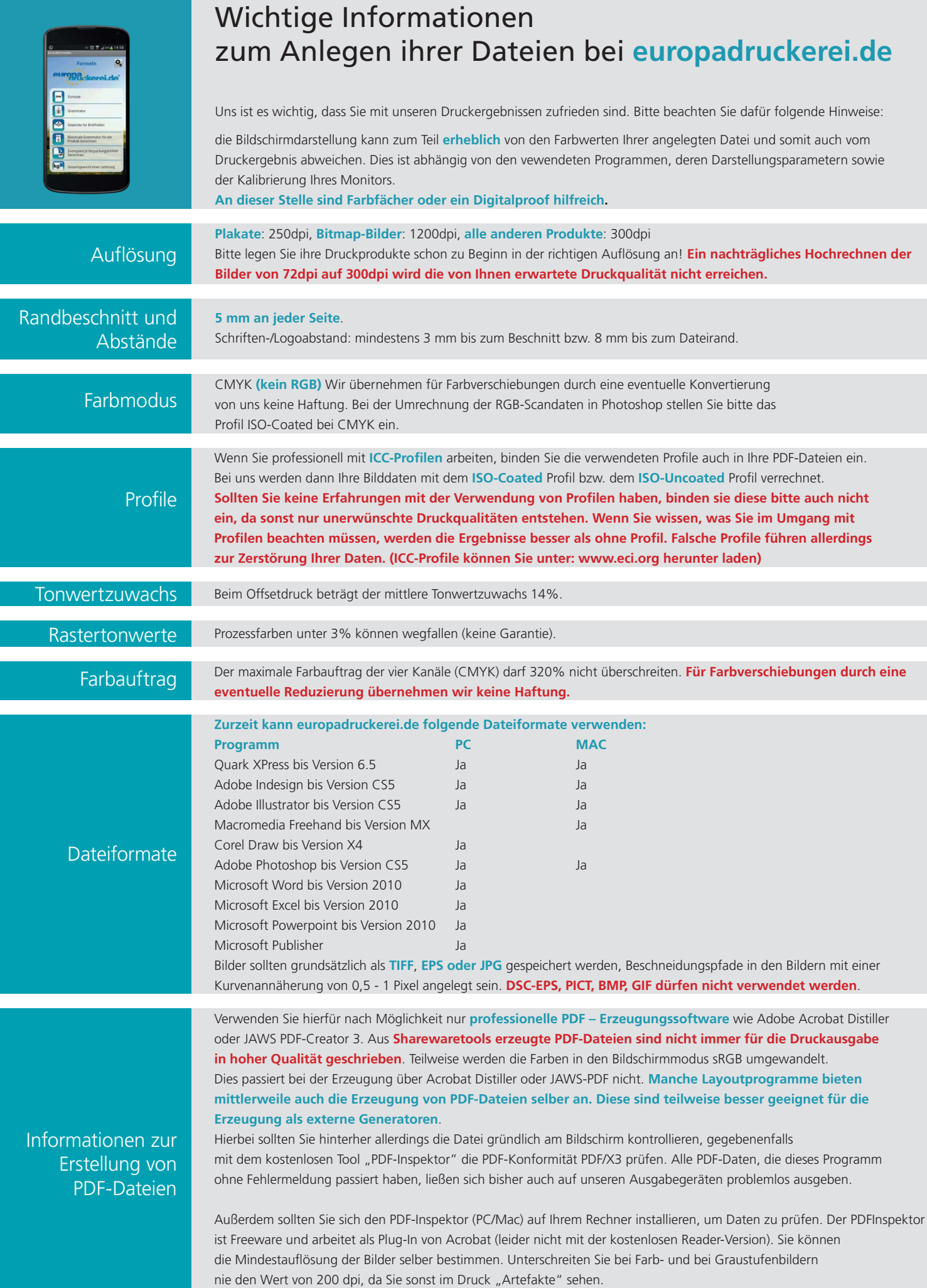